Empowering Struggling Students with Google Tools

**Katie Nieves** @Ms KatieNieves

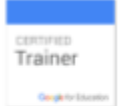

dinyurl.com/googletosupport tinyurl.com/googletosupport2

#### #SupportiveEdTech Annotée par Jean-Simon Gardner **RÉCIT-FGA Capitale-Nationale**

#### **Attention, concentration et comportement**

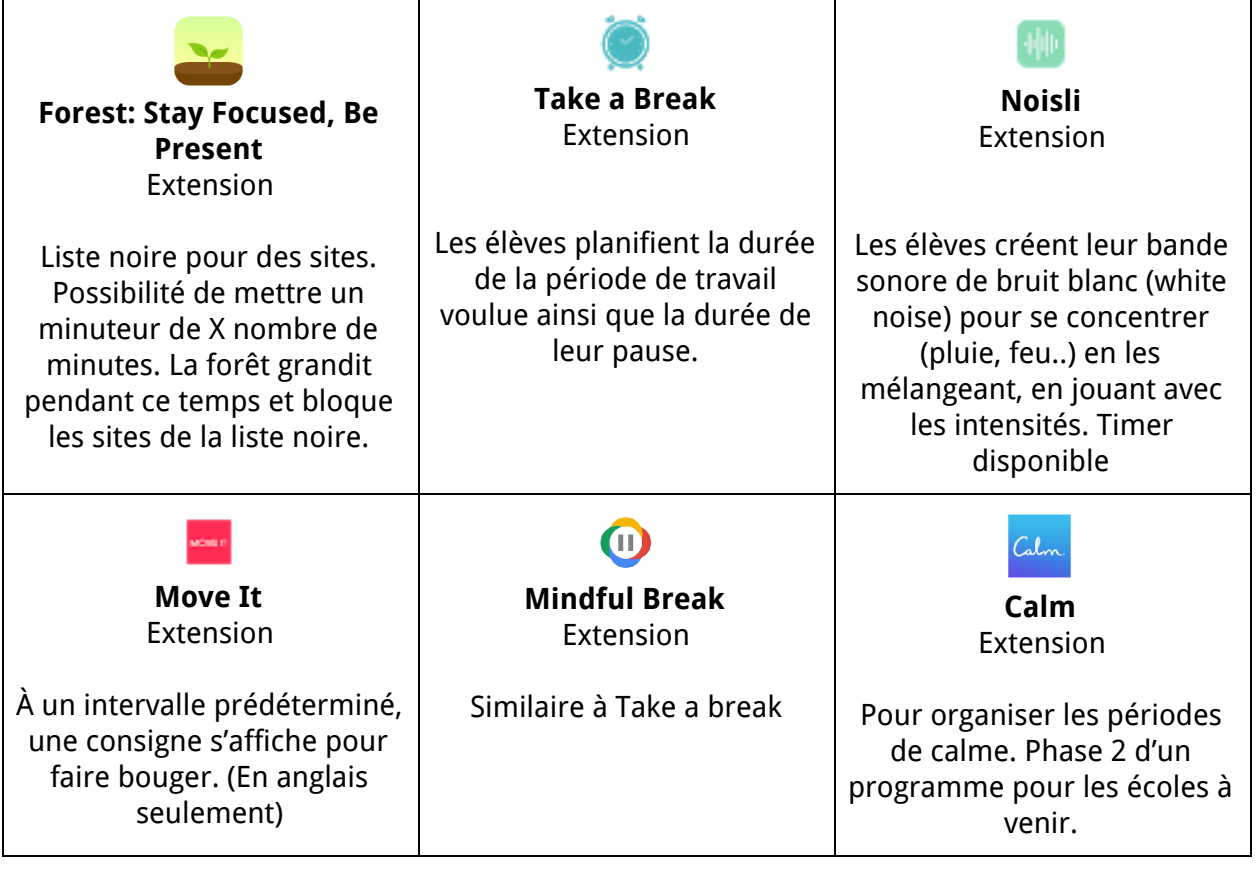

# **Aide à la lecture et à l'écriture**

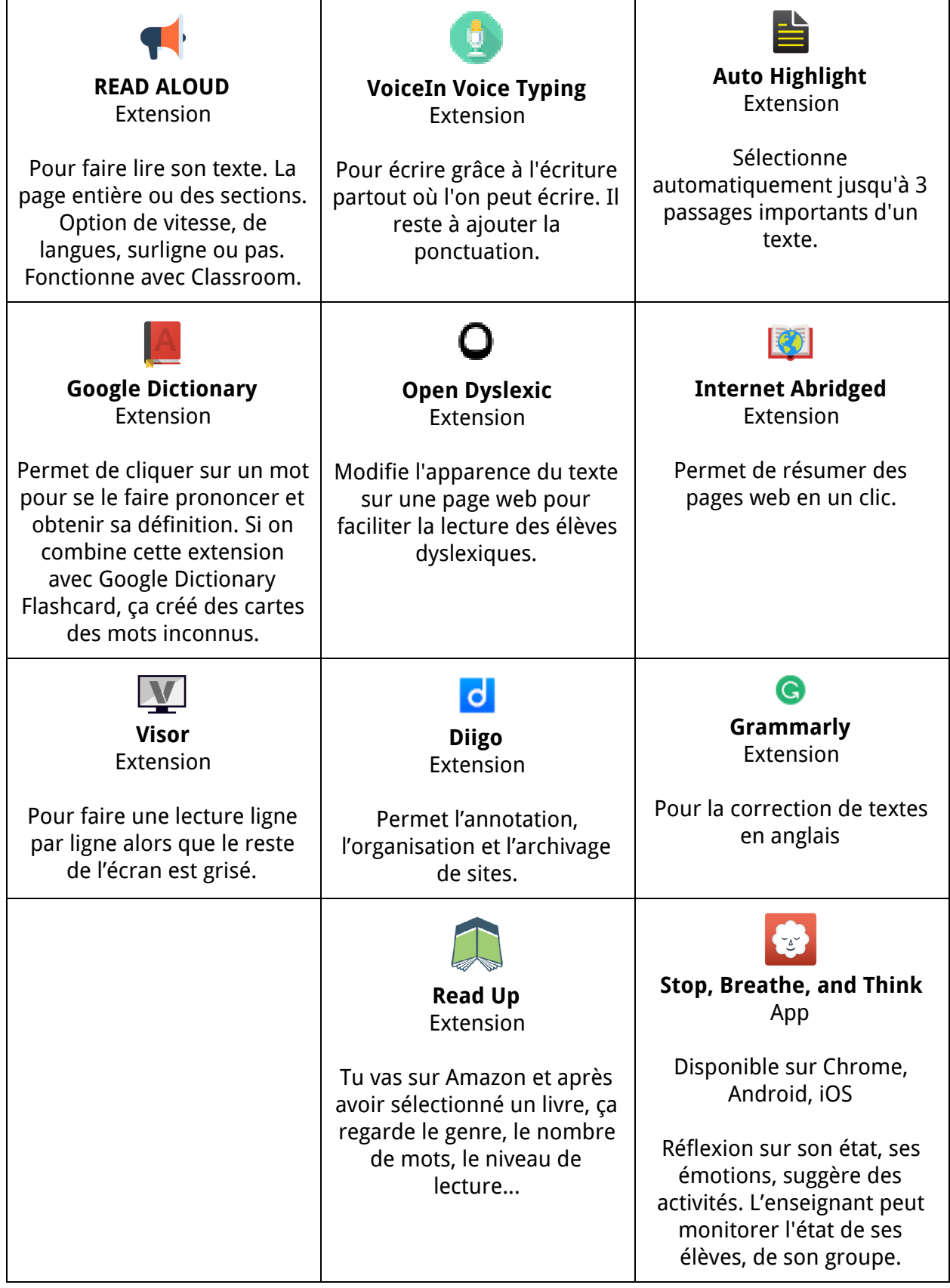

## **Support aux handicapes visuels**

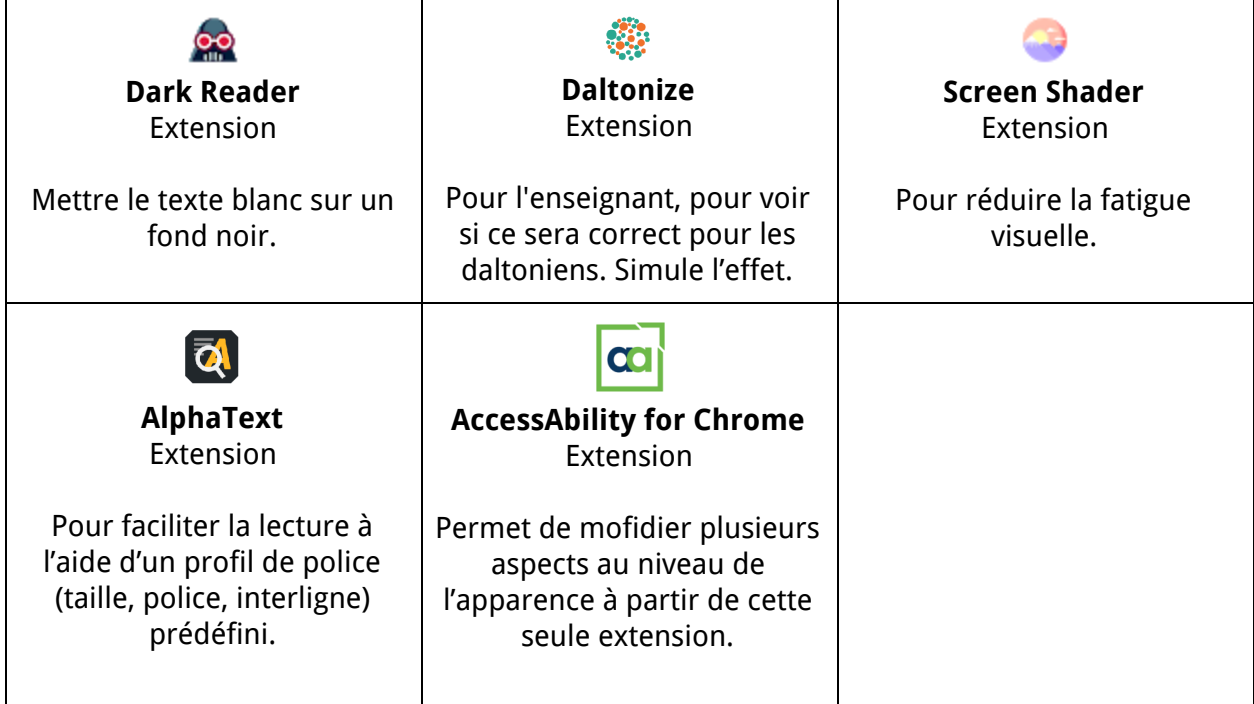

### **Aide en langues secondes**

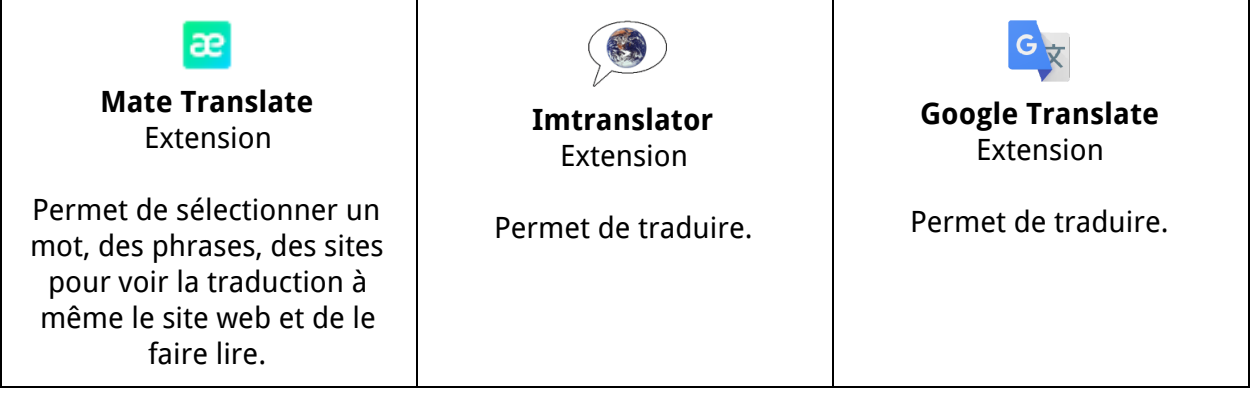

## **Aide en mathématique**

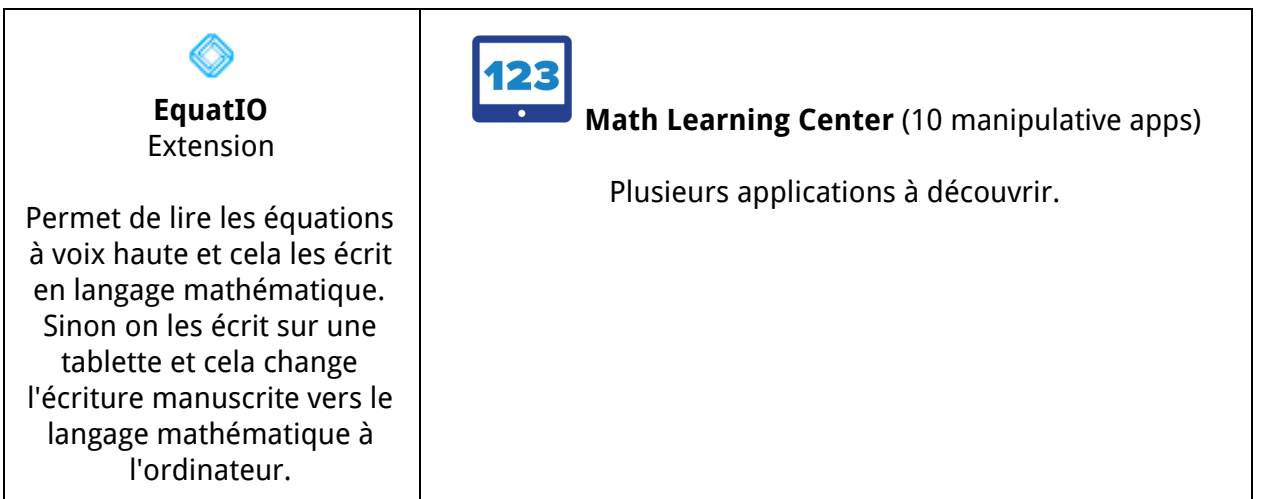

## **Outils pour enseignants**

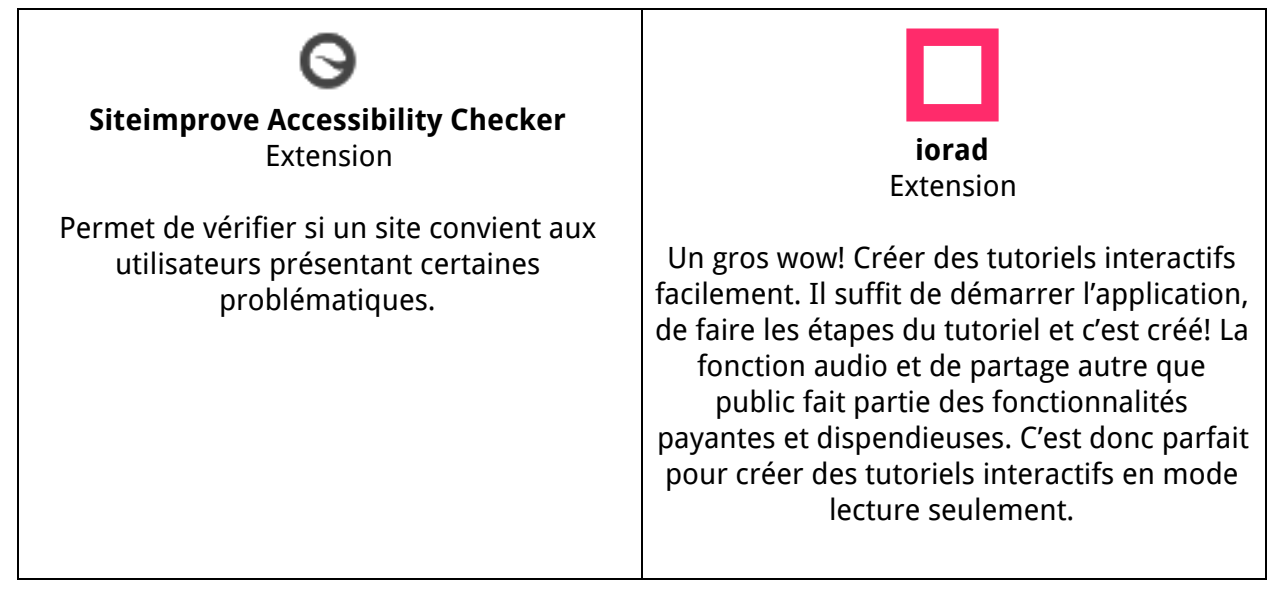